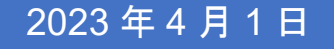

# 2023年4月1日 第8期 (2023年度) 協力型助成 助成開始に伴う手続き ガイドライン

(学協会助成、国際 NGO 助成、国際的プロ グラムに関する助成)

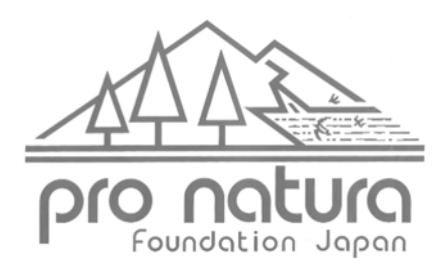

公益財団法人 自然保護助成基金

1. 助成開始に伴う手続きの概要

協力型助成採択後、「覚書(電子署名)」「様式 1 助成金振込口座連絡票」、「様式 2 実行 予算書(1 年プロジェクト用)」「様式 10 年間スケジュール(該当団体のみ)」のご提出後 に前期分助成金を振込みます。入金確認後 1 週間以内に「様式 4 協力型 助成金受領書」 を郵送でご提出ください(図1)。

助成採択通知書・覚書発送(2023 年 3 月〜)

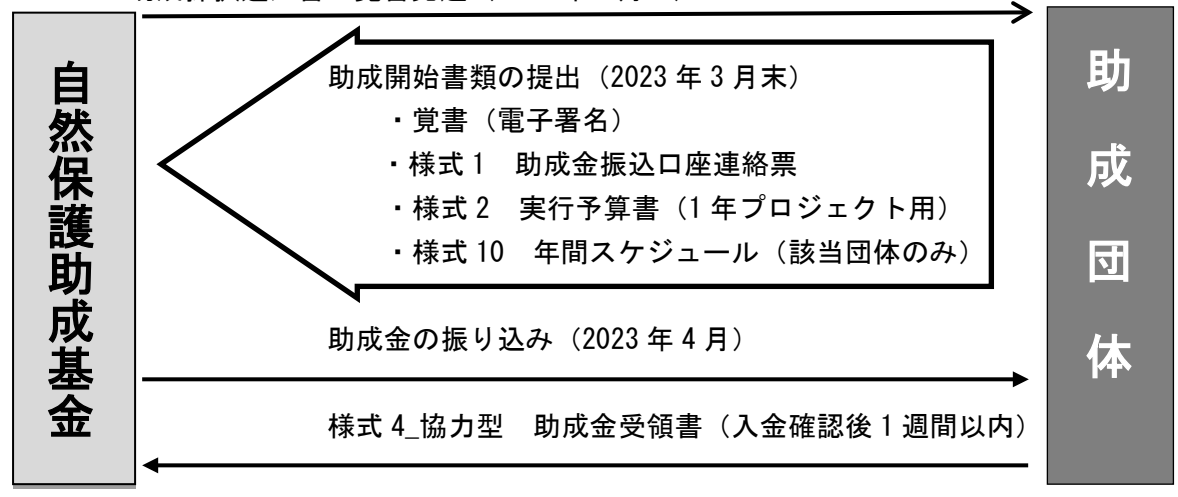

図1. 採択後の手続きの流れ(概要)

2. 助成開始に伴う手続きの流れ

協力型助成の採択後、助成金の振込までの手続きの流れは以下の通りです。

# 1.「採択通知書」(郵送)

採択通知書を申請書の住所に郵送いたします。お受け取り後、保管してください。 ※減額採択や端数調整等により、申請額と採択額が異なる場合があります。必ず通知書 の金額をご確認ください。

# 2.「覚書」(電子署名)

「電子契約サービス WAN-Sign」を通して「wan-sign@wanbishi.ne.jp」のメールアドレ スから「覚書」を申請書のメールアドレスにお送りします。(採択者は、協力型助成に関わ る事柄について、覚書に従うものとします。)

受信後、プロジェクトのタイトル、団体名、代表者氏名、助成金額を確認いただき、図 1 に記載の期限内に電子契約サービス WAN-Sign 内で電子署名を当財団へご提出ください。

提出された覚書は、WAN-Sign より「署名完了のお知らせ」という件名にて、助成団体・

当財団双方へ送られます。内容を確認いただき、不備が無ければ締結完了となります。な お、覚書の電子データは、必ずダウンロードして個別に保管をお願いいたします。 ※メールが迷惑メールフォルダに振り分けられる場合がありますのでご注意ください。 ※電子契約サービス WAN-Sign の操作方法詳細は、「巻末資料 1.電子契約サービス WAN-Sign ガイドライン」をご参照ください。

# 3.「様式 1 助成金振込口座連絡票」・「様式 2 実行予算書」・「様式 10 年間スケジュー ル(該当団体のみ)」(メール提出)

当財団 HP([https://www.pronaturajapan.com/josei\\_documents/index.html](https://www.pronaturajapan.com/josei_documents/index.html))助成事業 提出フォーマット一覧よりダウンロードいただき、図 1 に記載の期限内に、 office@pronaturajapan.com までメールにてご提出ください。年間スケジュールの提出が 求められている団体は、申請時の年間スケジュールを修正したもので構いません。

※併せて「巻末資料 2.書類記入上の注意」もご確認ください。

#### 4.助成金の振込み

上記 2・3 の書類の提出・不備がない旨を財団で確認後、「様式 1 助成金振込口座連絡 票」でご指定いただいた口座に前期分助成金の振込みを行います。

### 5.「様式 4\_協力型 助成金受領書」(郵送)

助成金の入金ご確認後 1 週間以内に、振り込まれた前期の助成金額、プロジェクト名、 受領確認日ほか必要事項を記入、代表者印を押印の上、「様式 4\_協力型 助成金受領書」 を事務局に郵送してください。

郵送先:

〒150-0046 東京都渋谷区松濤 1-25-8 松涛アネックス 2F 公益財団法人 自然保護助成基金 協力型助成担当係

3. 巻末資料

# 巻末資料 1. 電子契約サービス WAN-Sign ガイドライン

WAN-Sign から届いたメール内の URL をクリックし、覚書の入力画面へ移動します。

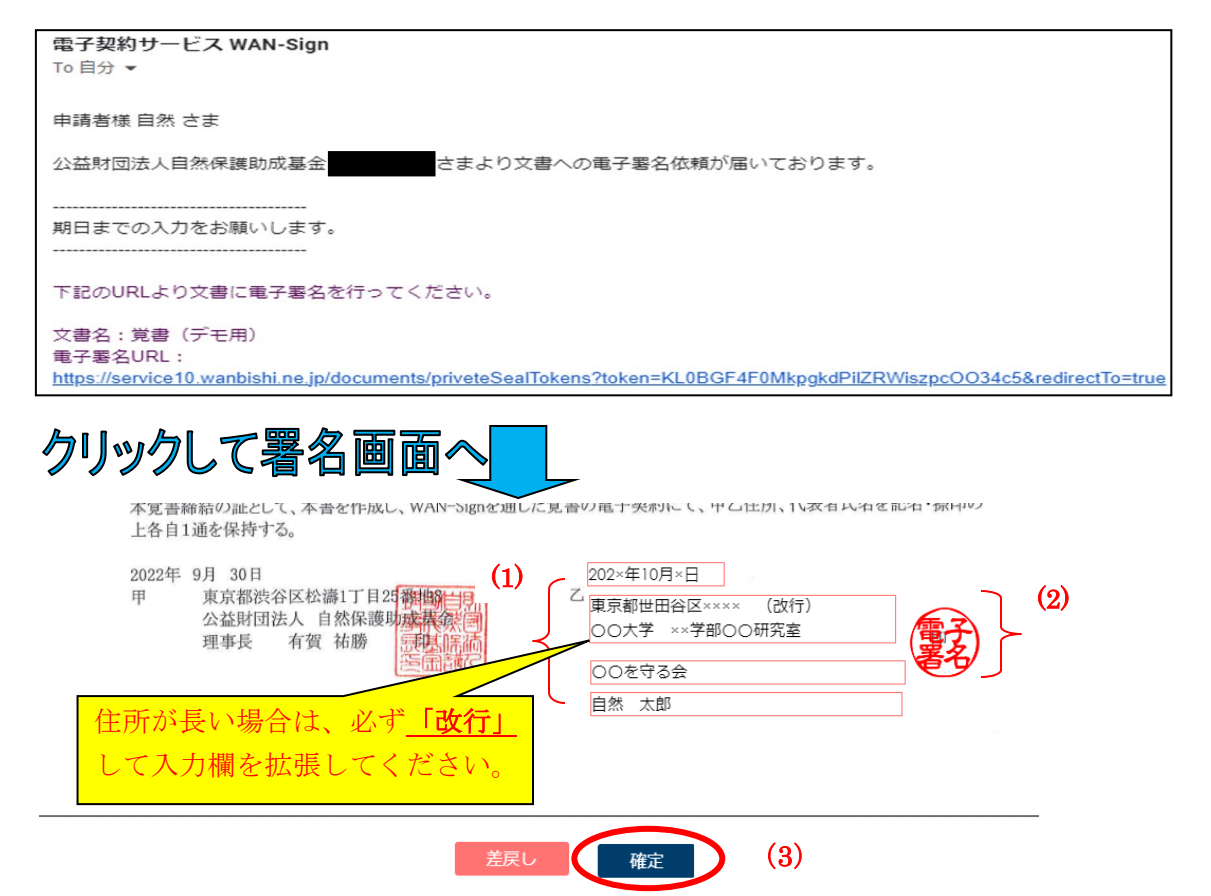

(1)上から、団体名・代表者名・住所を指定通りに入力してください。

※住所が長く住所欄をはみ出てしまう場合は、必ず<改行>して枠を下に拡張させてか **ら入力してください。改行されていないと、覚書に全住所が表示されないため、書類** 不備となります。

(2)「署名押印」欄をクリックし、一番左の「電子署名」を選択し、下の「署名」をクリッ クしてください。 署名画像を選択してください

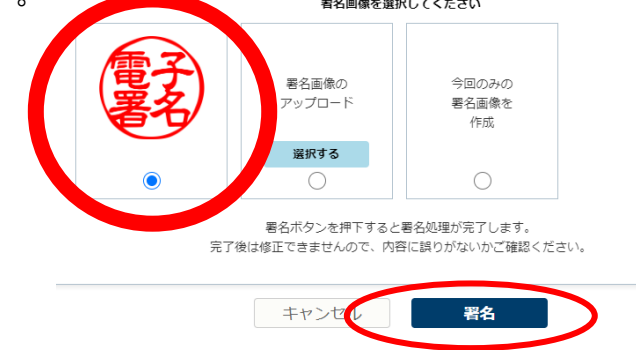

(3)最後に画面下の「確定」をクリックしてください。

# 巻末資料 2. 書類記入上の注意

①様式 1 助成金振込口座連絡票

助成金送金のための銀行口座番号を「様式 1 助成金振込口座連絡票」でお知らせくだ さい。新たに口座を開設していただく必要はありません。代表者名義の口座でも問題あり ません。誤りがあると送金できませんので、各項目は正確に記入してください。

②様式 2 実行予算書(1 年プロジェクト用)

申請書の支出計画書を基に、採択された金額で詳細な金額を示した「様式 2 実行予算 書(1 年プロジェクト用)」を作成し、提出してください。

ただし、助成金は千円単位以下の端数を四捨五入した金額で振り込まれますので、助成金 の送金額に応じて実行予算書を作成してください。

(例:支出計画書で 999,000 円と記載されていても、送金額は 1,000,000 円となります。) 当財団より減額が指示されている内容以外では、変更はできません。申請書で示されてい た支出計画と大きな変更がある場合は、計画変更願を提出していただく場合があります。

③様式 10 年間スケジュール(該当団体のみ)

申請時に作成した年間スケジュールに基づき、採択された金額に応じた年間スケジュー ルを再度ご提出ください。

ご不明点等がありましたら、以下の問い合わせ先までご連絡ください。

〒150-0046 東京都渋谷区松濤 1-25-8 松涛アネックス 2F 公益財団法人 自然保護助成基金 協力型助成担当係 TEL 03-5454-1789 FAX 03-5454-2838 E-mail: office@pronaturajapan.com